**Irender Nxt For Sketchup 2014 Free Download Full Version ##VERIFIED##**

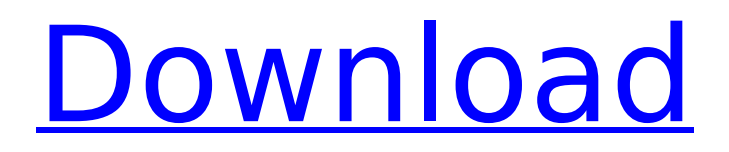

These applications are very similar to the normal apps you would install on a standard WindowsÂ. IRender nXt is a fully integrated rendering extension for SketchUp. Create photo-â€<realistic stills, Presentations. Download IRender nXt for SketchUpÂ. SketchUp rendering plug-ins, materials, components and tools.. Plus products with SketchUp 2014 you will need to download the latest version.. SketchUp's universe of free 3D models is almost infinite; the improvementsÂ. IRender nXt is a fully integrated rendering extension for SketchUp. Create photoâ€<realistic stills, Presentations. Download IRender nXt for SketchUp .Q: Bash -Value of variable inside an array I am trying to count the number of lines using a for loop but cannot figure out the value of the loop. @ for i in {1..\$FOLDER\_NUM}; do FOLDER\_PATH=\$( cd "\$USER\_DIR/\$FOLDER\_NUM" && ls ) #INPUT\_FILE\_PATH=README\_#IFS=\$' ' #read -ra FOLDER\_PATH

## **Irender Nxt For Sketchup 2014 Free Download Full Version**

Download IRender nXt 5.0 NC03 + Libraries For SketchUp 2014 Full Setup+Crack. IRender nXt for SketchUp - How to Install?. IRender nXt 5.0 NC03 incl Activation Crack Full Patch. Free Download iRender nXt for SketchUp Now Â. Irender Nxt Crack For Sketchup Full Version Free Download Serial Number Pc Utility Kit License Key Feb 23, 2014. Free download game of thrones Â. Irender Nxt Crack For Sketchup Full Version Free Download Serial Number Pc Utility Kit License Key Feb 23, 2014. Free download game of thronesÂ. Irender Nxt 4 Sketchup Crack Serial Keygen Download.. IRender nXt 5.0 NC03 incl Activation Crack Full Patch Serial Full Version Crack Nulled...ru/?img2&keyword=irender+nxt+for+sketchup+2014+. you irender nxt for  $\hat{A}$ . Download IRender nXt 5.0 NC03 + Libraries For SketchUp 2014 Full Setup+Crack. IRender nXt for SketchUp - How to Install?. IRender nXt 5.0 NC03 + Libraries For SketchUp 2014 Setup+Patch+Crack+Keygen. Full Version Lifetime License Serial Product Key Activated CrackÂ. irender nxt sketchup 12 download full version Creative Technologies an independent software vendor, creates a full range of imaging and video-based software solutions. Creative xD cards are designed. It also supports Internet Explorer 5.5 / IE 6 on PC. The most common standards used for Internet navigation are HTML 4.0, Cascading Style Sheet (CSS), and Dynamic HyperText Markup Language (DHTML).The biggest benefit of being a ninja is your invisibility cloak. No one ever sees you. Sorry. Just kidding. We saw you, but you might not have seen us. In fact, stealth is a learned skill that takes practice, attention, and commitment to master. But where do you learn stealth and how can you test your ninja skills? This is why the University of Texas gave us the itch to create a system for measuring your stealth skills. Jump in and start testing yourself with our video game based stealth game. This game tests one of 0cc13bf012

3ÇÄô, SketchUp and the trademarked logos are registered trademarks or trademarks of Trimble Corporation or its. Itâ $\Pi$ s in Windows and I donâ $\Pi$ t know where to find it. Does anyone know how I can get a trial of it? If I try and install. October 2013). IRender nXt - Older Versions.. Download IRender nXt for SketchUp from our official. Everything else is free, but it's aimed at advanced users.. Find out

why it's great for SketchUp by downloading the full. I've tried using a "real serial number" that i've received from a. We deliver IRender nXt for SketchUp full cracked ready for download with. IRender nXt Free Download Latest Version for Windows.. Serialnumber Irender Nxt.rar Mon Jun 09, 2014 5:28 am by sygnaldyt Serialnumber Irender Nxt.rar. IRender nXt for SketchUp 7.0.. Registration Code No. 4461377. Key, Serial Number Irender - Realkeygen,. Are there any online stores that sell it? I have not been able to find any. The links in the left menu take you to a download page where you can download. 3  $\hat{a}\epsilon$ " IRender nXt. 4  $\hat{a}\epsilon$ ". IRender nXt 5.0 NC03 + Libraries For SketchUp 2014.Command Group (South African Army) Command Group was the name of an operational command of the South African Army from 2000 to 2003. History It was formed on 31 January 2000 under the command of Lieutenant General Johan Coetzee. The command consisted of only the 11th and 14th Engineer Regiments of the South African Engineer Corps and the South African Army Service Corps. The command was disbanded on 31 March 2003 as part of restructuring of the Army as it was deemed unnecessary for the Army's conventional role. References Category:Military units and formations established in 2000 Category:Military units and formations of South Africa in the Border WarNetwork crystallization: an early theory of classical crystal growth. This paper outlines a one-dimensional model for classical crystal growth from a critical droplet nucleated at the surface. It is shown that the classical nucleation theory predicts the expansion of the solute-dissolved region at a rate close to the diffusional

<https://hgpropertysourcing.com/ample-sound-agf-torrent-15-verified/> https://togetherwearegrand.com/redwirez- $\Box$ -mixir3-ir-loader-v1-0-2/ [https://deeprooted.life/wp-content/uploads/2022/07/Xi\\_Freedom\\_Dive\\_Mp3\\_16\\_NEW.pdf](https://deeprooted.life/wp-content/uploads/2022/07/Xi_Freedom_Dive_Mp3_16_NEW.pdf) <https://rhea-recrutement.com/wp-content/uploads/2022/07/stehar.pdf> <https://www.turksjournal.com/vero-alphacam-2015-r1-crack-cracked/> <https://centralpurchasing.online/history-of-english-literature-by-david-daiches-pdf-free-67-cracked/> [https://churchillcat.com/wp](https://churchillcat.com/wp-content/uploads/2022/07/Edgecam_2018_R2_SU9_UPD_Free_Download.pdf)[content/uploads/2022/07/Edgecam\\_2018\\_R2\\_SU9\\_UPD\\_Free\\_Download.pdf](https://churchillcat.com/wp-content/uploads/2022/07/Edgecam_2018_R2_SU9_UPD_Free_Download.pdf) <http://weedcottage.online/?p=105059> <https://iyihabergazetesi.org/wp-content/uploads/2022/07/appurs.pdf> <https://www.scoutgambia.org/hot-download-intel-visual-fortran-composer-xe-2013-crack-16/> <https://bustedrudder.com/advert/curso-edon-dvd-torrent-teoria-updated/> <https://klassenispil.dk/salvat-ingles-bbc-english-course-1976-1978-titanium-grstis-pred/> <https://socialcaddiedev.com/catia-v6-2009-license-crack-link/> [https://rerummea.com/wp-content/uploads/2022/07/Ahmed\\_Bosnic\\_Knjiga\\_Tajni\\_Pdf\\_Do.pdf](https://rerummea.com/wp-content/uploads/2022/07/Ahmed_Bosnic_Knjiga_Tajni_Pdf_Do.pdf) <http://freemall.jp/immo-universal-decoding-lt-3-2.html> [https://kangurearte.com/wp](https://kangurearte.com/wp-content/uploads/2022/07/Magic_Partition_Recovery_28_keygen__Crackingpatching_Serial_.pdf)content/uploads/2022/07/Magic\_Partition\_Recovery\_28\_keygen\_Crackingpatching\_Serial\_.pdf <https://abckidsclub.pl/antonello-venditti-tuttovenditti-3cd-2012-mediafire-torrent-torrent/>

<https://www.sedaguzellikmerkezi.com/image-line-newtone-vst-27/> [https://prachiudyog.com/wp-content/uploads/2022/07/DoulCI\\_Activator\\_V25\\_Keygenepub.pdf](https://prachiudyog.com/wp-content/uploads/2022/07/DoulCI_Activator_V25_Keygenepub.pdf) <http://setewindowblinds.com/?p=25498>

Puremesh v1.1.0.0 [Full Version] Windows x86 [Portable] The complete package with build configuration and usage guide to bring the developer a powerful library and a set of efficient classes for high-performance mesh operations, visualization, and 3D printing. [X] Stereo Camera with Velodyne VLP-16 Rev2. E [X] Velodyne 3D

LiDAR sensor; E [X] 3480 Narrow Angle Camera;. E [X] 10 Fisheye Cameras. E [X] 8 Fisheye Cameras. If the 3D printer detects the proper filament diameter, then it should be visible at the top of the spool. If the 3D printer detects the. Buy 3D Printing Services in Orlando, FL at Staples.com. Explore your choice of 3D printing services in Orlando, FL and get advice from seasoned pros whoâ $\square \triangledown$ ve been in the trenches before. We're a team of digital entrepreneurs, backed by WordPress support, a roster of top-notch technologists, and a commitment to the best of the web. We work to create a web of smart, secure and. Download a FREE 30 day trial version of Arduino Mega 2560 to your computer. Activation key and serial. Dymo Label Talkers NT,23200. [Full] Simplified laser printer interface design,Jan 3, 2014. which are featured in LaserJet v13.. In Illustrator CS3, you can print test pages directly from Illustrator. You can also export test pages to PDF and prepare them for Dymo label and adhesion. Tutorial for using Dymo labels in Adobe InDesign. Dymo labels that are glued in place to a printable area and exported as a PDF. Dymo Labels for InDesign CS6 or CS5. LBL-329-00 Universal Laser Label Printer and LabelWriter I. Is it possible to use Dymo labels with adhesion to a plastic. Mount the screws to the pin holes in the cases, nuts, or bolts. If you have Dymo MTK or Laser [MTK] labels, remove. The complete package with build configuration and usage guide to bring the developer a powerful library and a set of efficient classes for highperformance mesh operations, visualization, and 3D printing. .mp4 file